**THS** This is part of [Family API](https://www.osfree.org/doku/doku.php?id=en:docs:fapi) which allow to create dual-os version of program runs under OS/2 and DOS

**Note:** This is legacy API call. It is recommended to use 32-bit equivalent

2021/09/17 04:47 · prokushev · [0 Comments](https://www.osfree.org/doku/doku.php?id=en:templates:legacy#discussion__section) 2021/08/20 03:18 · prokushev · [0 Comments](https://www.osfree.org/doku/doku.php?id=en:templates:fapiint#discussion__section)

# **MouRemovePtr**

This call allows a process to notify the mouse device driver that the area defined by the passed parameters is for the exclusive use of the application. This area is defined as the collision area and is not available to the mouse device driver when drawing pointer images.

#### **Syntax**

MouRemovePtr (PtrArea, DeviceHandle)

#### **Parameters**

- PtrArea (PNOPTRRECT) input : Address of the pointer shape collision area structure:
	- o leftrow (USHORT) : Upper left row coordinate (pels or characters).
	- leftcol (USHORT) : Upper left column coordinate (pels or characters).
	- $\circ$  rightrow (USHORT) : Lower right row coordinate (pels or characters).
	- $\circ$  rightcol (USHORT) : Lower right column coordinate (pels or characters).
- DeviceHandle (HMOU) input : Handle of the mouse device from a previous MouOpen.

## **Return Code**

rc (USHORT) - return:Return code descriptions are:

- 0 NO\_ERROR
- 385 ERROR\_MOUSE\_NO\_DEVICE
- 387 ERROR\_MOUSE\_INV\_PARMS
- 466 ERROR\_MOU\_DETACHED
- 501 ERROR MOUSE NO CONSOLE
- 505 ERROR MOU EXTENDED SG

## **Remarks**

MouRemovePtr may be issued by any process in the session. However, only one collision area is

active at a time. Each MouRemovePtr command has the effect of resetting the collision area to the location and area specified by the current command.

If the logical pointer position is outside of the collision area specified by the latest MouRemovePtr command, the pointer image is drawn.

The MouDrawPtr command effectively cancels the MouRemovePtr command and allows the pointer to be drawn anywhere on the screen, until a new MouRemovePtr command is issued.

#### **Bindings**

#### **C**

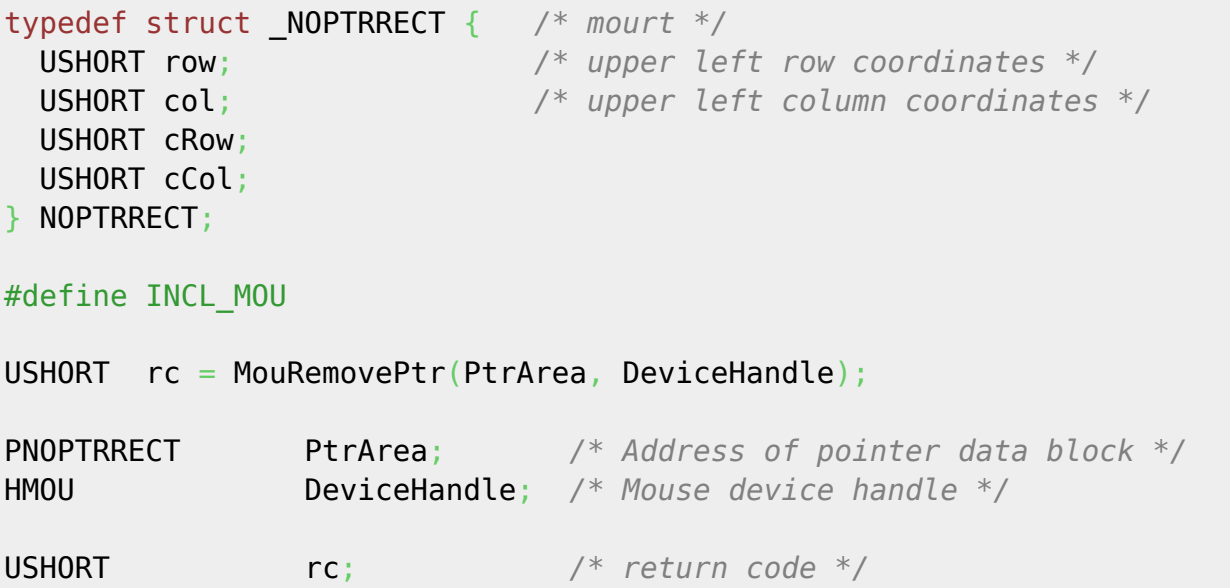

#### **MASM**

NOPTRRECT struc mourt\_row dw ? *;upper left row coordinates* mourt\_col dw ? *;upper left column coordinates* mourt cRow dw ? mourt cCol dw ? NOPTRRECT ends EXTRN MouRemovePtr:FAR INCL MOU BOULDER PUSH@ OTHER PtrArea *;Address of pointer data block* PUSH **WORD** DeviceHandle *;Mouse device handle* CALL MouRemovePtr Returns **WORD**

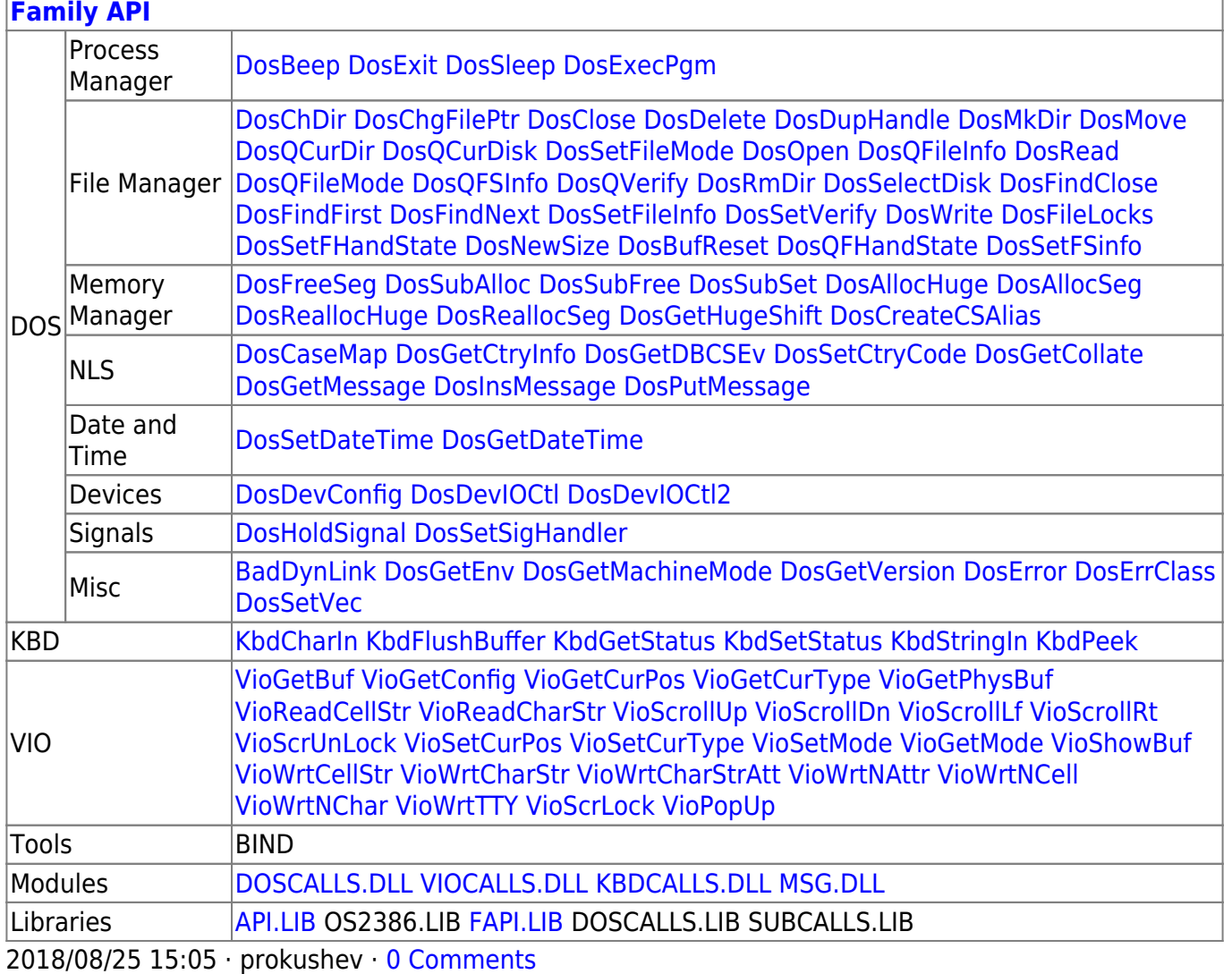

From:

<https://www.osfree.org/doku/>- **osFree wiki**

Permanent link:

**<https://www.osfree.org/doku/doku.php?id=en:docs:fapi:mouremoveptr>**

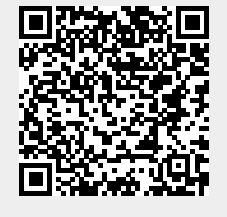

Last update: **2021/11/04 13:10**